# **Lecture 16: Filesystem Implementations**

# CS343 – Operating Systems Branden Ghena – Spring 2022

Some slides borrowed from: Stephen Tarzia (Northwestern), Shivaram Venkataraman (Wisconsin), Ed Lazowska (Washington), and UC Berkeley CS162

Northwestern

# Today's Goals

- Understand about additional filesystem features
	- Performance: disk caching
	- Reliability: checking, journaling, and copy-on-write

- Explore real-world filesystem designs
	- FAT, FFS, ext3/ext4, NTFS, ZFS

#### File systems abstractions

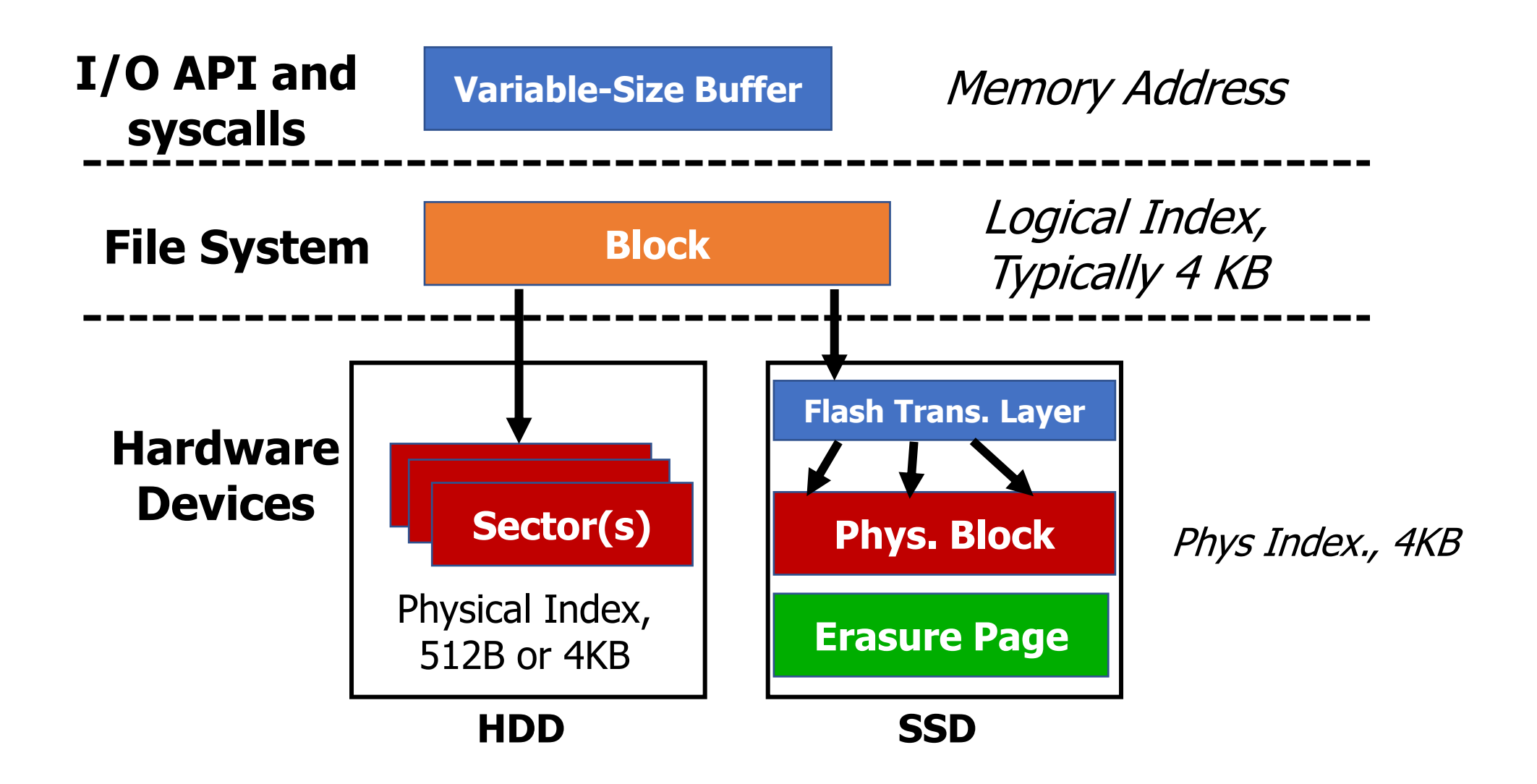

### What goes within a partition?

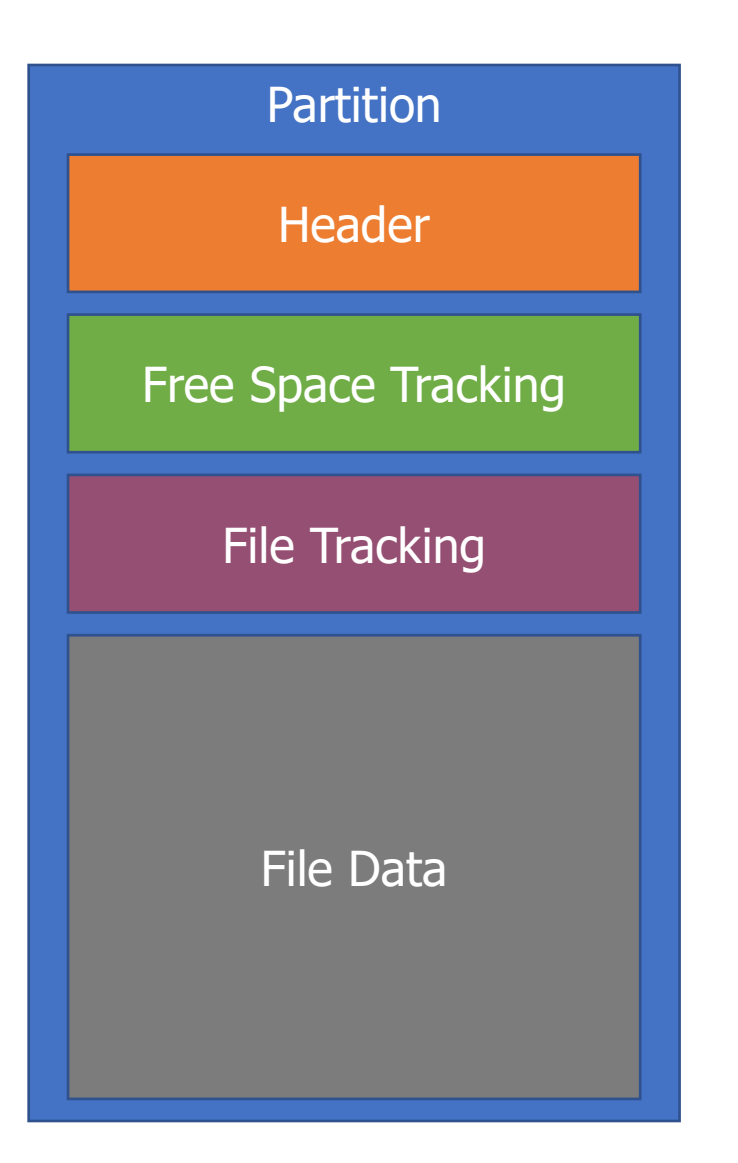

#### • Header (Superblock)

- Details about which filesystem this is
- Metadata about the filesystem
- Free Space Tracking
	- Likely a bitmap of whether blocks are used/free

#### • File Tracking

• Either allocation table or inodes

#### • File Data

# Create and write a file

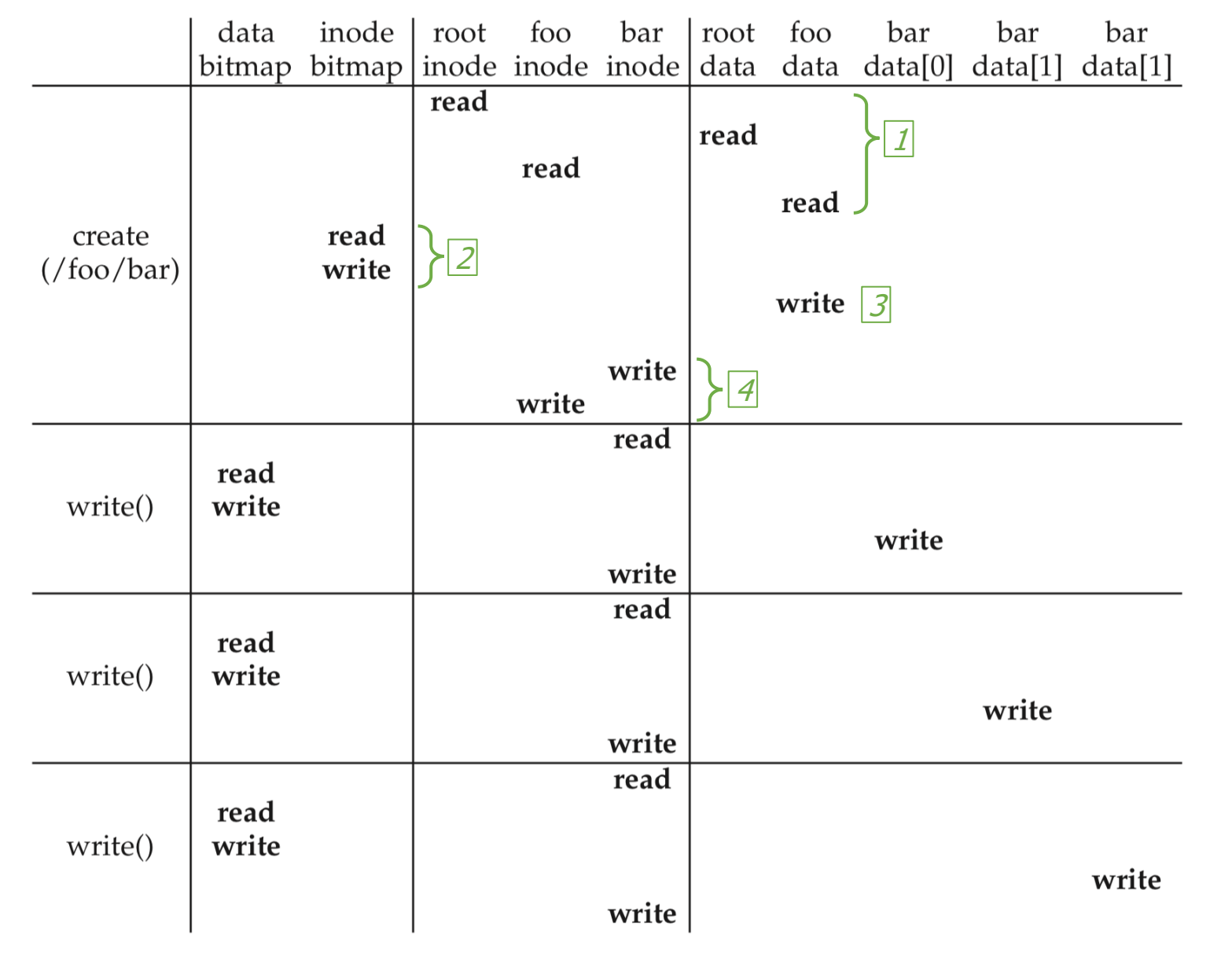

#### Create:

- 1. First, read the parent directory to ensure that name is not already used.
- 2. Find & claim a free inode.
- 3. Add  $\leq$ "name", inode# $>$  to parent directory.
- 4. Fill-in file metadata.

# Create and write a file

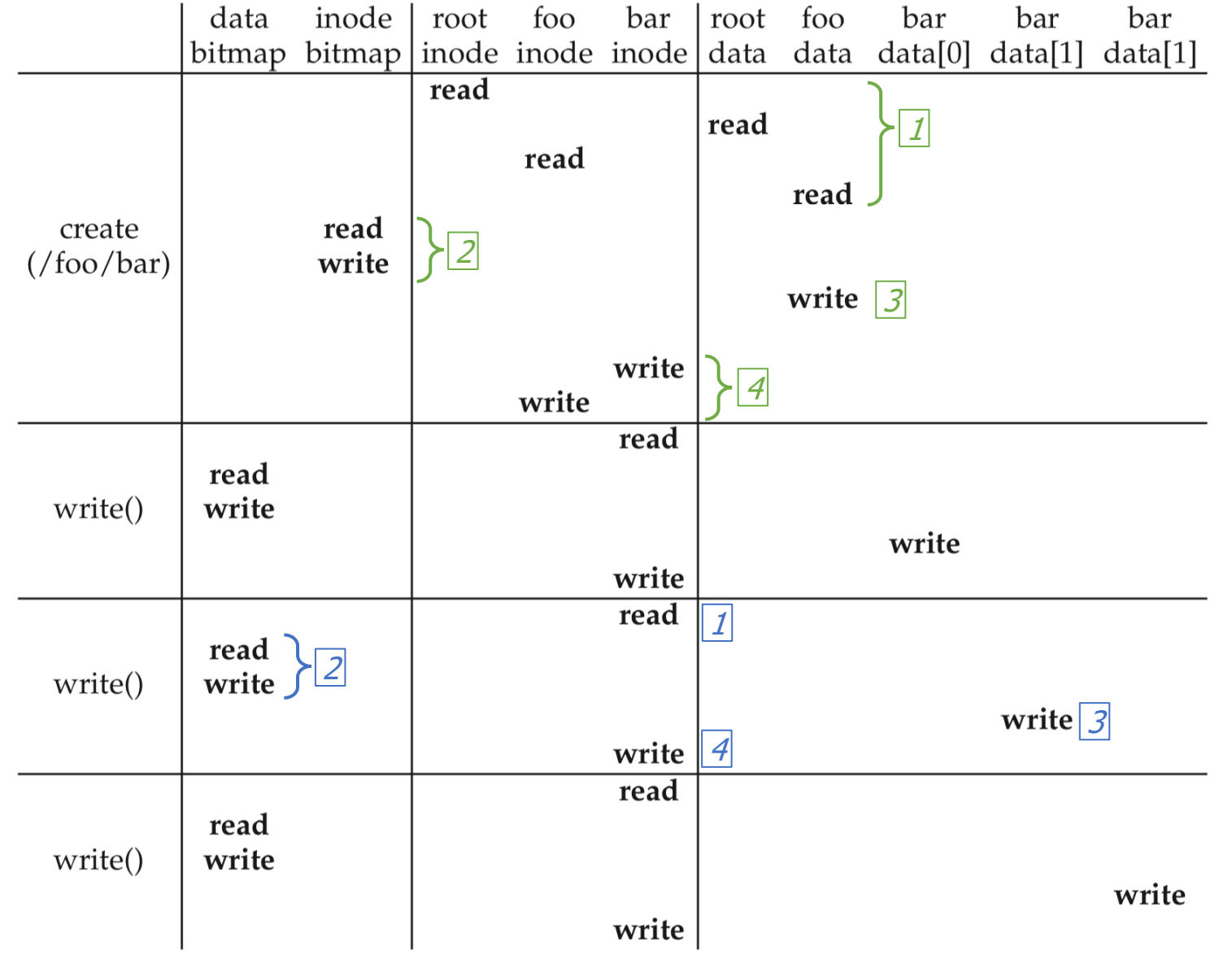

#### Create:

- 1. First, read the parent directory to ensure that name is not already used.
- 2. Find & claim a free inode.
- 3. Add  $\langle$ "bar", inode# $>$  to parent directory.
- 4. Fill-in file metadata.

#### Write:

- 1. Look for remaining space in existing blocks first.
- 2. Find & claim a new data block.
- 3. Write data to new block
- 4. Point to it in inode

# **Outline**

- **Disk Caching**
- Classical Filesystems
	- FAT
	- FFS
- Improving Reliability
	- FSCK
	- Journaling
- Journaling Filesystems
	- ext3/ext4
	- NTFS
- Copy-On-Write
	- ZFS

#### Many disk interactions should be hitting memory instead

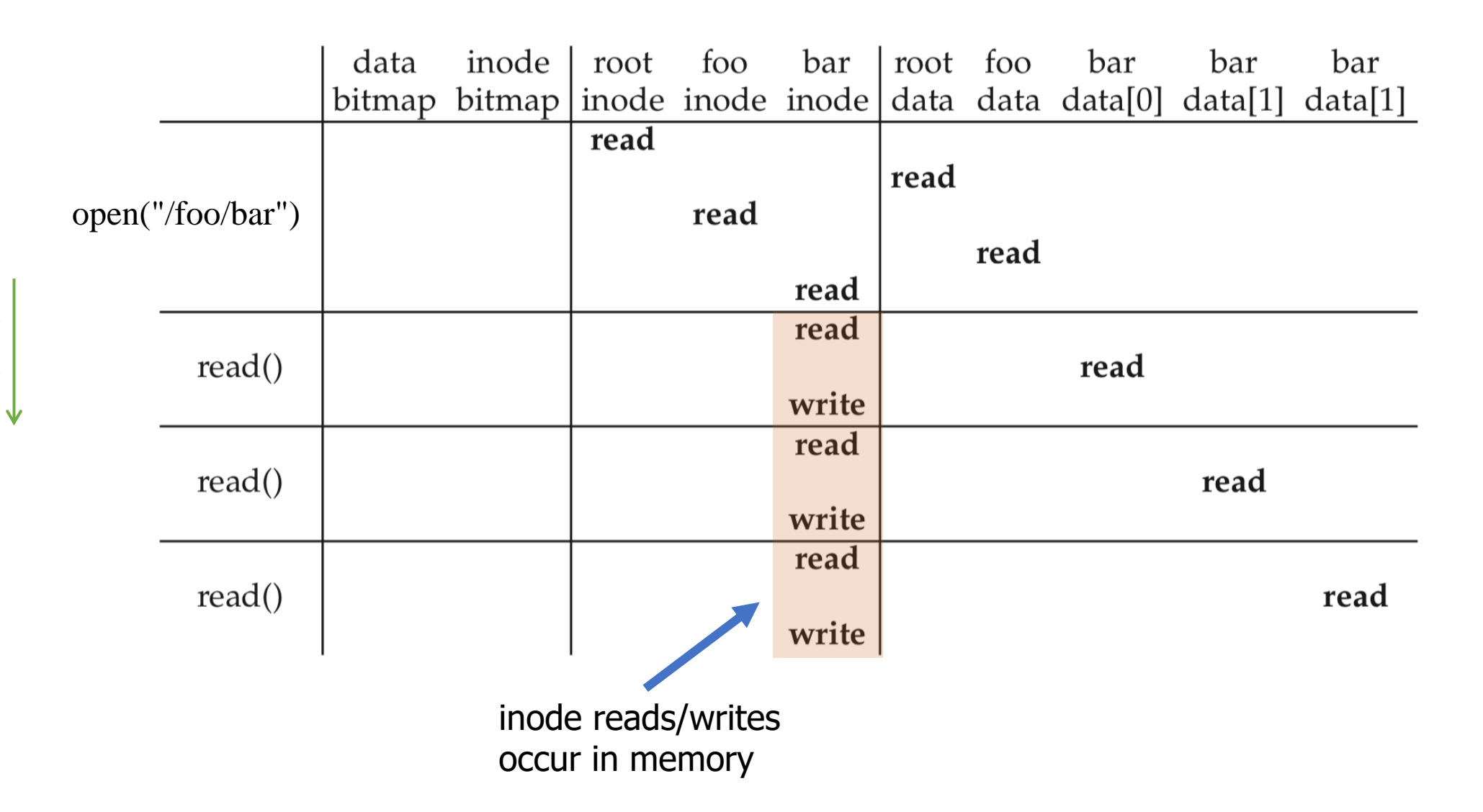

time

# Filesystem caching

- File I/O can be a significant bottleneck
- So keep useful parts of disk in RAM!
	- Improves performance

- OS kernel does this automatically
	- Using unused RAM to hold disk blocks

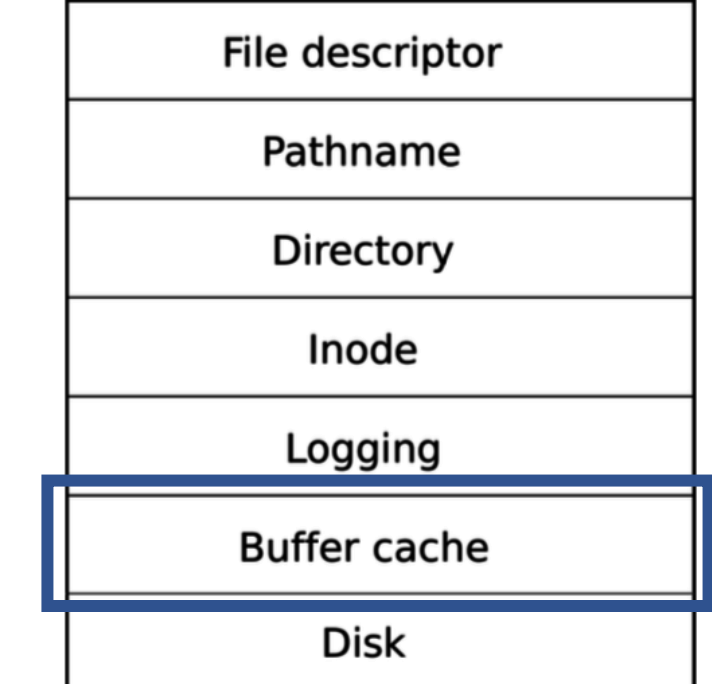

## Goals for filesystem caching

- 1. Cache popular blocks so the disk can be accessed less frequently.
	- Recall that disk has 10,000× greater delay than RAM.
	- **Reads** are faster if the disk block is already in memory from a recent access.
	- **Writes** can be aggregated.
		- If a thread writes three times briefly to the same file, these can likely be reduced to one write to disk if the writes are delayed.
		- If a thread creates a new file and quickly deletes it, these writes can be skipped altogether.
	- Eventually, changes must be flushed to disk, but there is no rush.
- 2. Must be careful to prevent two threads from accessing different unsynchronized copies of the disk block.
	- i.e., make the cache **coherent** and avoid race conditions

# Unified Page Cache

- Page replacement policy can simultaneously consider both pages from Virtual Memory and pages cached from disk
	- May choose to evict either if needed
- Priority:
	- 1. Unwritten disk files or unmodified memory pages
		- Situational which is more important, but neither requires writeback
	- 2. Written disk files
		- Going to have to be written to disk eventually anyways
	- 3. Modified memory pages
		- Must go to swap space to be later read again

### Prefetching

• Any cache can "prefetch", loading memory *before* it's needed

- Base idea: read multiple blocks from disk sequentially from each access
- Advanced: load specific files based on usage patterns

- Need to balance prefetching requests with other disk access
	- Don't want to slow down real accesses with possibly needed prefetching

#### Short break + Question

• What percentage of memory should an OS fill with disk pages?

### Short break + Question

- What percentage of memory should an OS fill with disk pages?
	- As long as it can do it in the background, as much as possible!
	- There's no particular downside:
		- As long as the page wasn't written to, the RAM can be repurposed later if needed without requiring additional writes to disk
	- (Maybe energy use is a downside?)

# Real OSes aggressively cache disk in unused RAM

# Linux ate my ram!

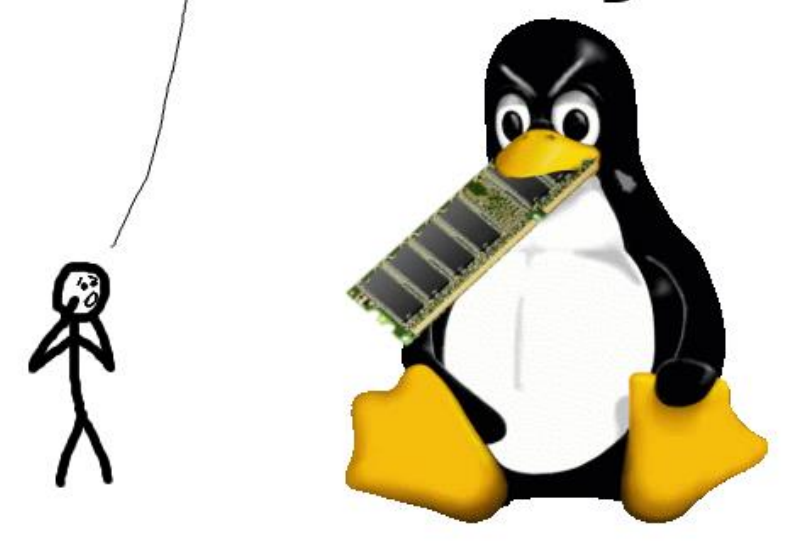

# **Don't Panic!** Your ram is fine!

<linuxatemyram.com>

#### Real OSes aggressively cache disk in unused RAM

top - 10:25:45 up 7 days, 48 min, 3 users, load average: 0.04, 0.06, 0.09 Tasks: 650 total, 1 running, 649 sleeping, 0 stopped, 0 zombie Cpu(s): 0.0%us, 0.0%sy, 0.0%ni, 99.9%id, 0.0%wa, 0.0%hi, 0.0%si, 0.0%st Mem: 132144848k total, 129331984k used, 2812864k free, 37895660k buffers. Swap: 16383996k total, 436k used, 16383560k free, 45074412k cached

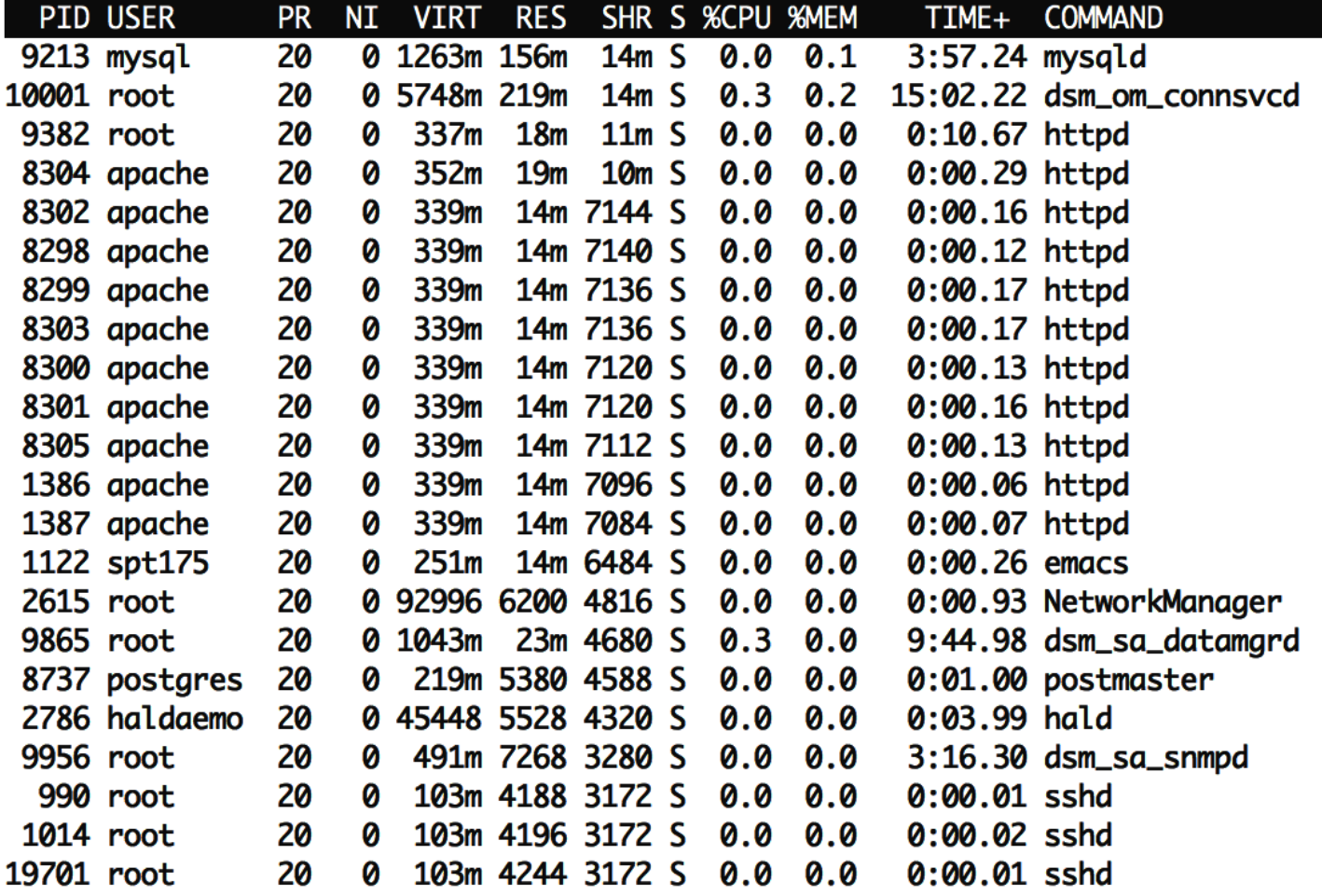

- *buffers* and *cached* both represent file data that is being stored in memory for improved performance
	- Still available for programs
	- Just being made useful for now by caching disk
- Might be a lot of RAM's use for big systems
	- Total RAM: 128 GB
	- Disk cache: 83 GB

# **Outline**

- Disk Caching
- **Classical Filesystems**
	- **FAT**
	- **FFS**
- Improving Reliability
	- FSCK
	- Journaling
- Journaling Filesystems
	- ext3/ext4
	- NTFS
- Copy-On-Write
	- ZFS

# FAT (FAT/FAT12/FAT16/FAT32)

- File Allocation Table
- FAT: Microsoft system from *before* MS-DOS (1977)
	- 8 MB max file size
	- 9 character file names
	- No subdirectories
- FAT32: Windows 2000 (introduced 1996)
	- 2 GB max file size
	- 255 character file names
	- Supports up to 16 TB partitions
	- 16 byte granularity for files

# FAT design choices

- Allocation table for tracking data blocks
	- Requires four bytes per block in the disk
	- File attributes need to be kept in the directory data block
- Still in use for embedded systems
	- Simple to implement
	- Still compatible with modern general-purpose OSes
	- Works for small and relatively large files and disks
		- Think SD cards
	- Implements aggressive block caching

# Fast File System (FFS)

- Unix FileSystem (FS) from 1970
	- inode-based design (combination of all the basic stuff covered last time)
	- Simple and slow
		- inodes are far from data blocks
		- data blocks become fragmented over time
- BSD Fast File System (mid-1980s)
	- First "Disk aware file system"
		- Understands disk seek patterns and sequential access benefits

### FFS groups

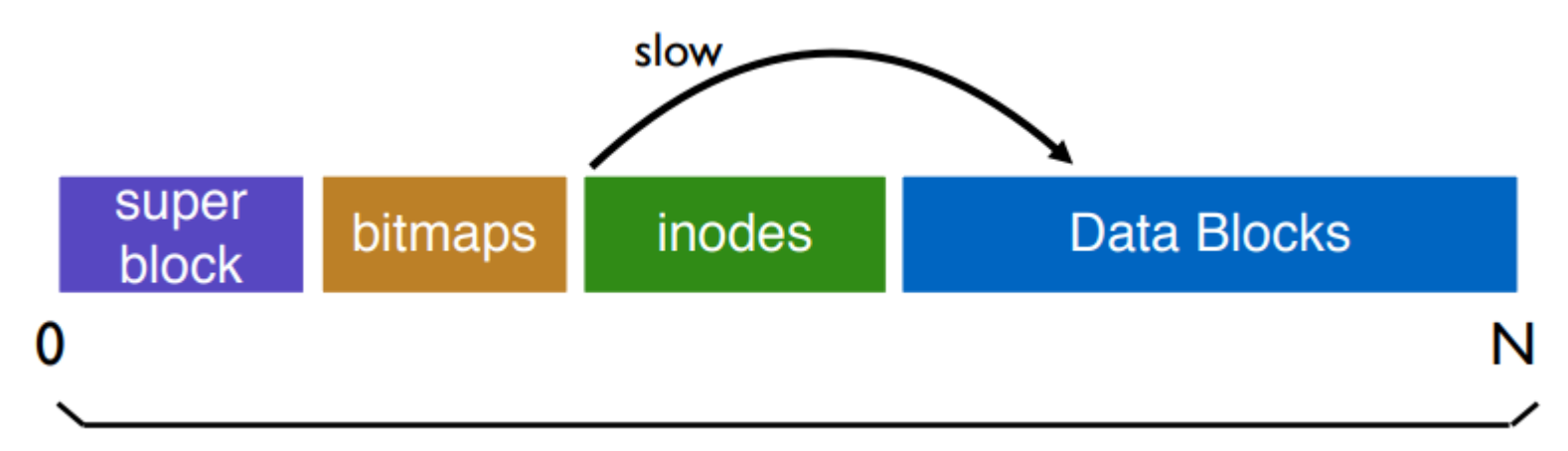

- Split disk space into a set of "cylinder groups"
	- Each group has its own bitmaps, inodes, and data
	- Keeps data and inodes closer together

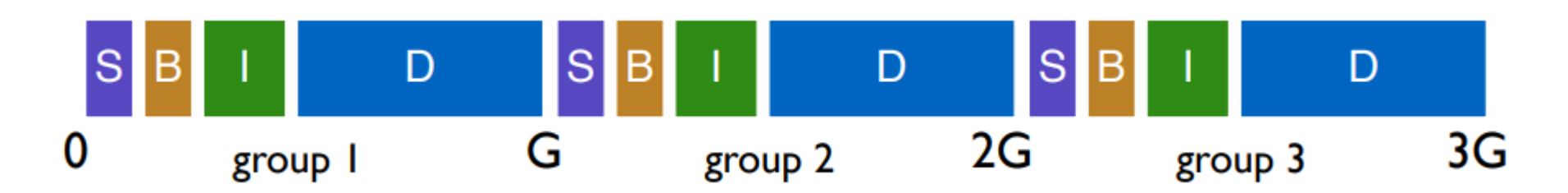

# FFS file placement strategy

- General theme: put related pieces of data near each other
- Rules
	- 1. Put directory data near directory inodes
	- 2. Put file inodes near directory data
	- 3. Put data blocks near file inodes
- Example
	- Each directory gets put in an empty group
	- Keep all files within a directory in that single group

## FFS example

- Example:
	- Directories: **/**, **/a/**, and **/b/**
		- /a/ files: **c**, **d**, **e**
		- /b/ files: **f**

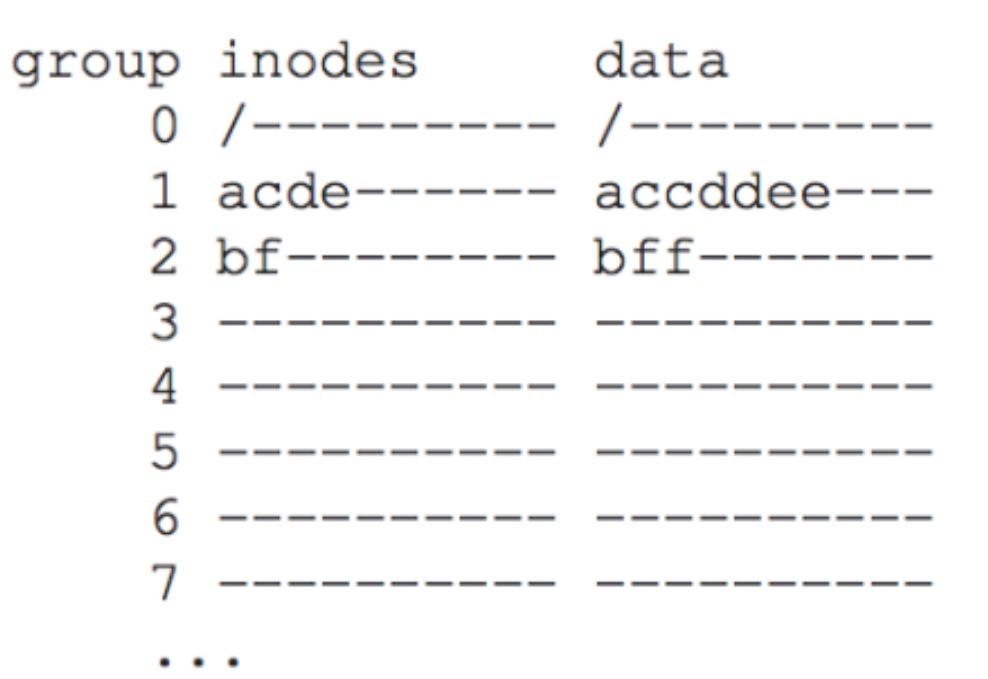

23

### FFS large file problem

- A single large file can fill nearly all of a group
	- So remaining files would have to be placed in other groups

group inodes data  $\ddotsc$ 

• Instead, limit filesize per group and place remaining blocks in other groups

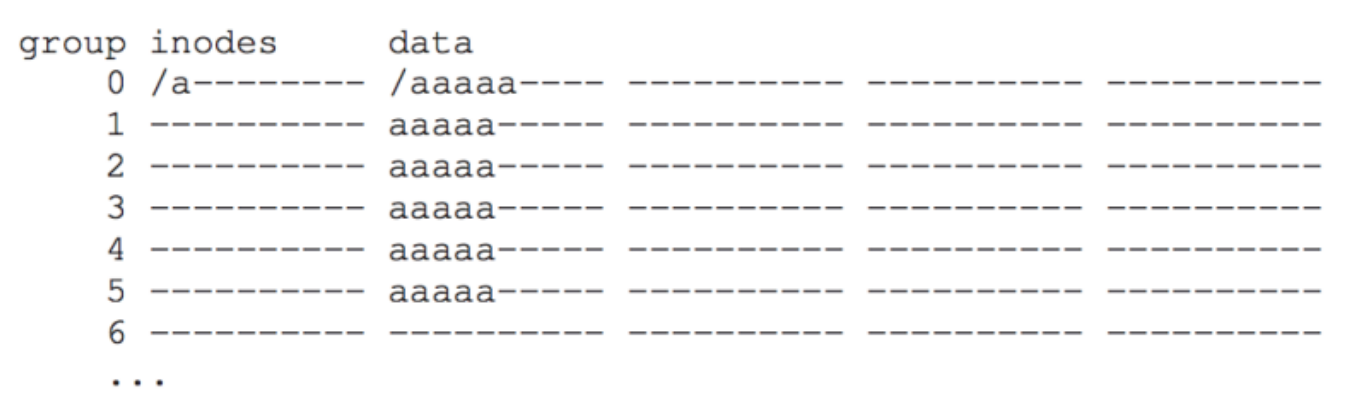

- Most files are small so prioritize them
- Rare, large files will have worse performance

# **Outline**

- Disk Caching
- Classical Filesystems
	- FAT
	- FFS
- **Improving Reliability**
	- **FSCK**
	- **Journaling**
- Journaling Filesystems
	- ext3/ext4
	- NTFS
- Copy-On-Write
	- ZFS

### Crash tolerance

- Filesystems are persistent and store important data
- They *cannot* rely on a graceful shutdown
	- Power outages happen
	- Kernel might panic
	- USB plug might be yanked out
- File system structure updates are *critical sections* 
	- Not concerned about race conditions, but rather partial updates
	- Transactions should be performed atomically, "all or none"
- All reads and writes aren't necessarily guaranteed
	- But system needs to stay **consistent**

# Crash example (writing to /foo/bar)

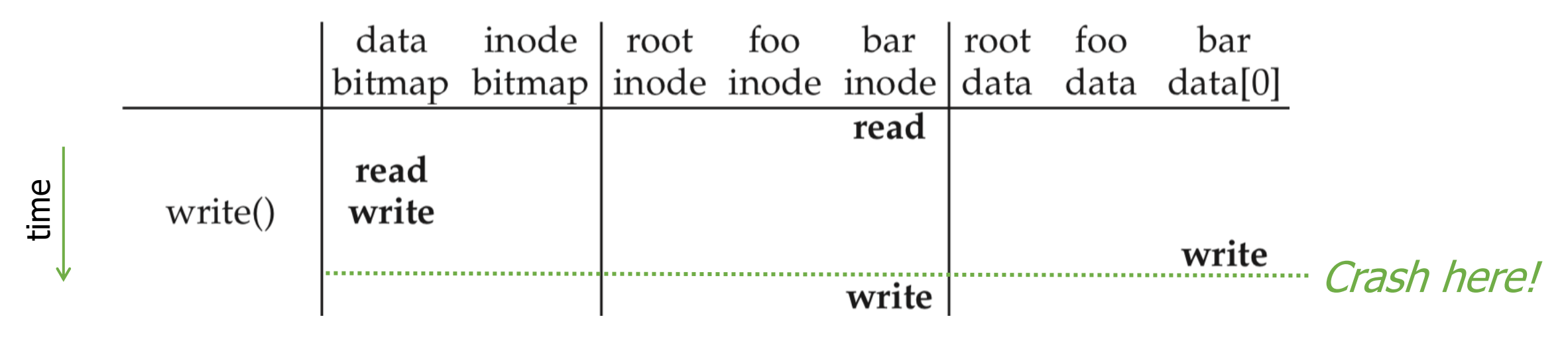

- Crash before write to file's inode could leak a data block
	- Data bitmap was updated to reserve data block and data was written
	- But the data block is not pointed to by any inode
	- Block ends up wasted
- Other write order could be worse
	- Inode points to a block that hasn't been written and has garbage data
	- Or block is still marked as free in the bitmap, and another file will overwrite it!!

# File system checker (FSCK)

- After a crash, scan entire disk for contradictions and "fix"
	- System pauses boot until FSCK completes
- Example: check data bitmap consistency
	- Read every valid inode
	- Any referenced data block should be marked as used
	- Any used blocks that are not referenced can be marked free
- Also check
	- Each inode should only be listed under one directory (without hard links)
	- Two inodes should not share a data block
	- All block addresses should be valid

### Problems with FSCK

- 1. FSCK makes disks *consistent*, not *correct* 
	- Not always obvious how best to fix file system image
	- Trivial way to get consistency: reformat disk

#### 2. FSCK is very slow

- Reading from disk is slow
- Reading ALL of disk takes a long time, especially as disks increase in size

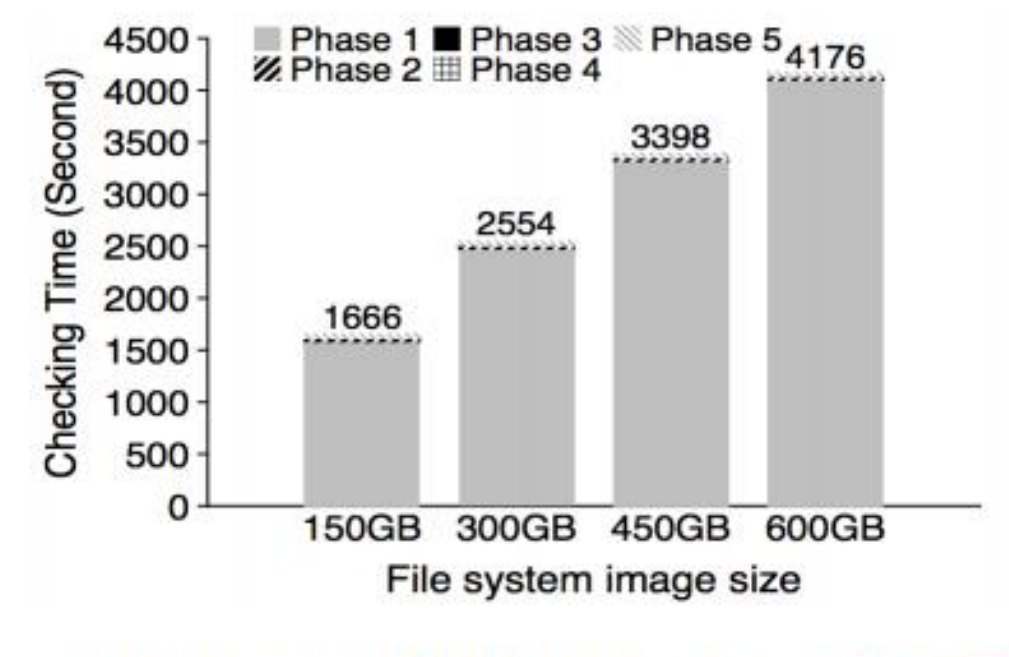

Checking a  $600GB$  disk takes  $-70$  minutes

### Filesystem transactions

- Goals
	- Move reliability mechanism to continuous operations during runtime
		- Some recovery after crash is fine, but not entire disk
	- Don't just make file system consistent
		- Guarantee correctness
- Solution: enforce atomic transactions
	- Each transaction must be performed in its entirety or not at all
		- Either all new data is visible
		- Or all old data is visible

# Journaling Filesystems

• Write all transactions to *journal* instead of actual locations

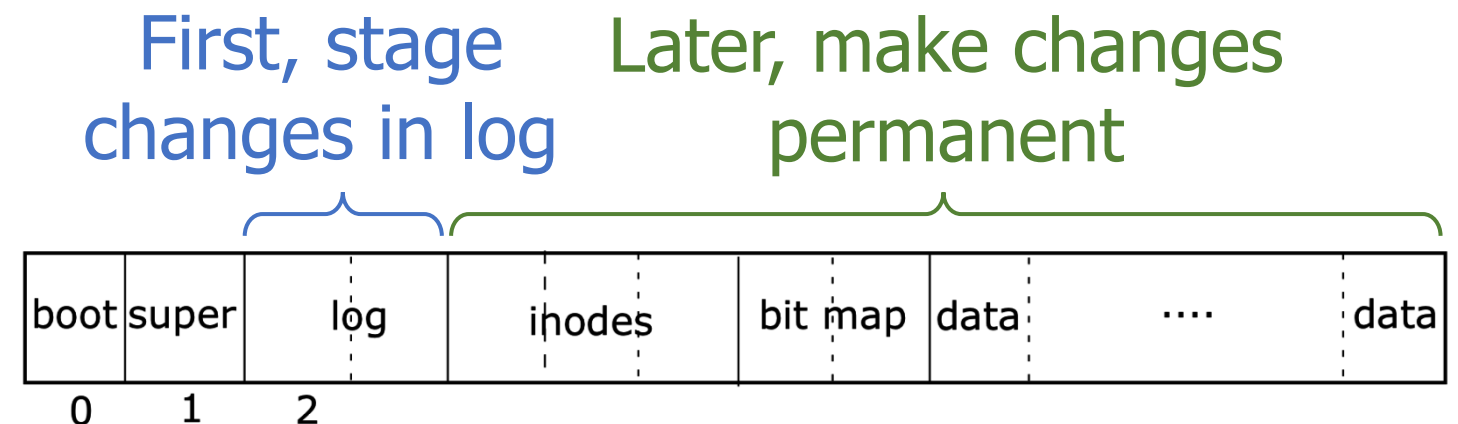

- 1. Write the blocks to the log, a reserved part of the disk.
	- This makes a durable record of the transaction you plan to commit.
	- Continue putting all writes to the log, until **commit** is called.
- 2. On commit, write a commit message to the log, then start writing all of the logged writes where they belong on disk.
	- Clear the log after everything is written again.

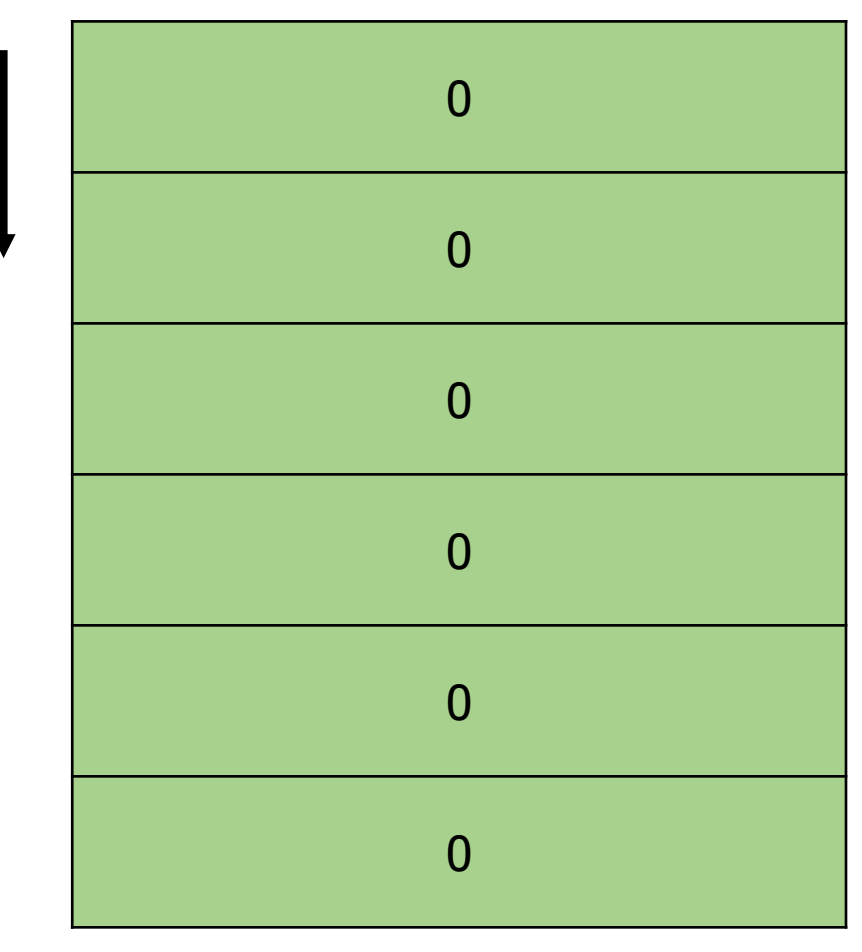

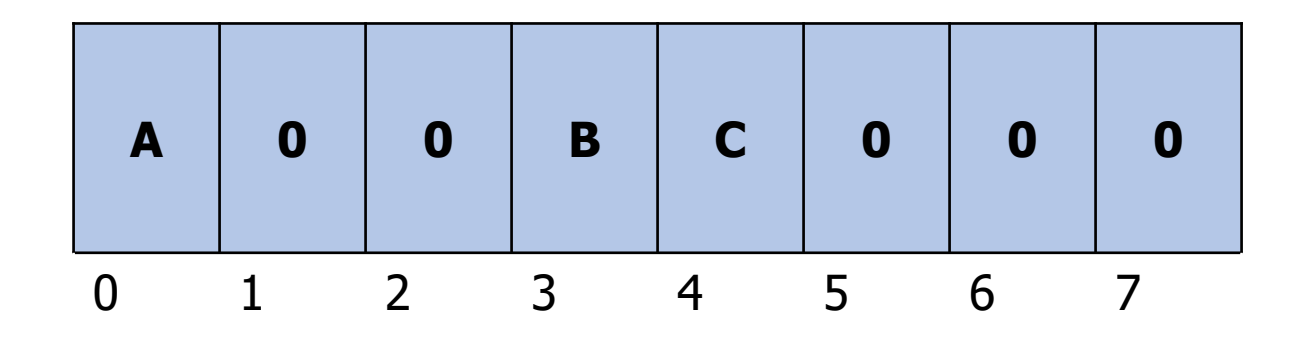

- Current contents of 8 blocks of disk and the journal
	- Note that the journal is also on disk
- Keeping this abstract
	- Blocks could be bitmaps, inodes, data, or anything

#### **Journal**

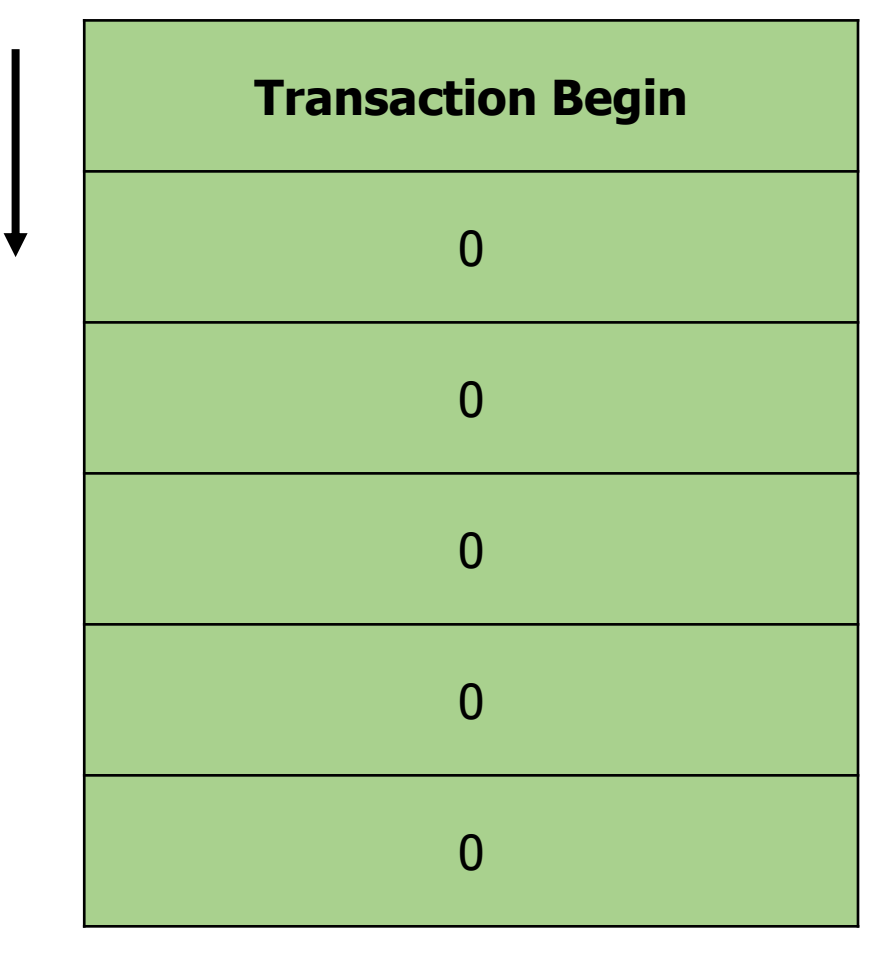

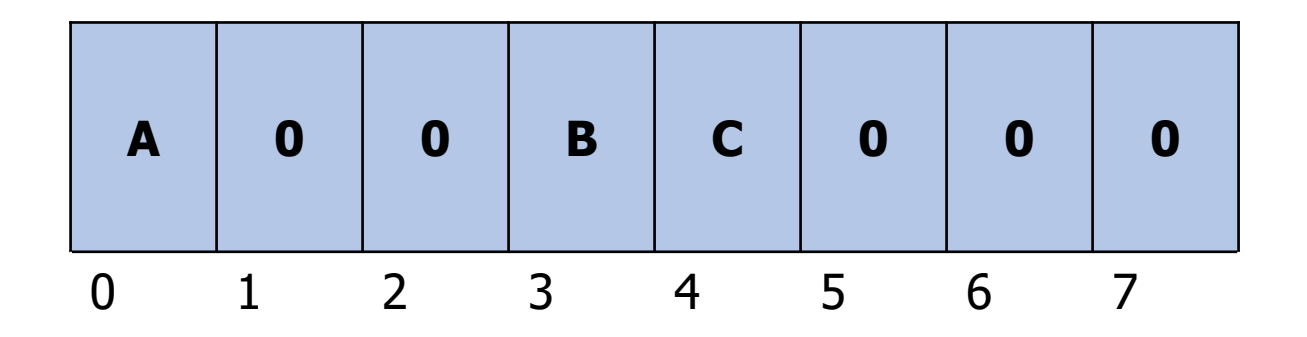

• Write transaction start to journal

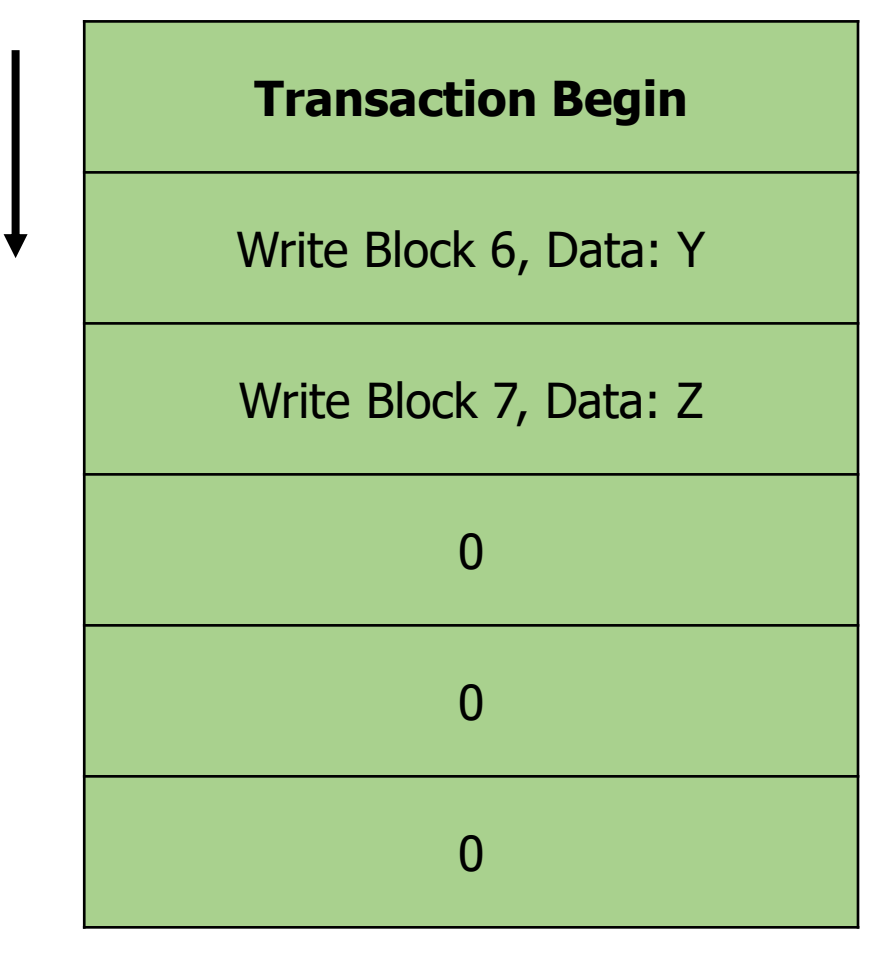

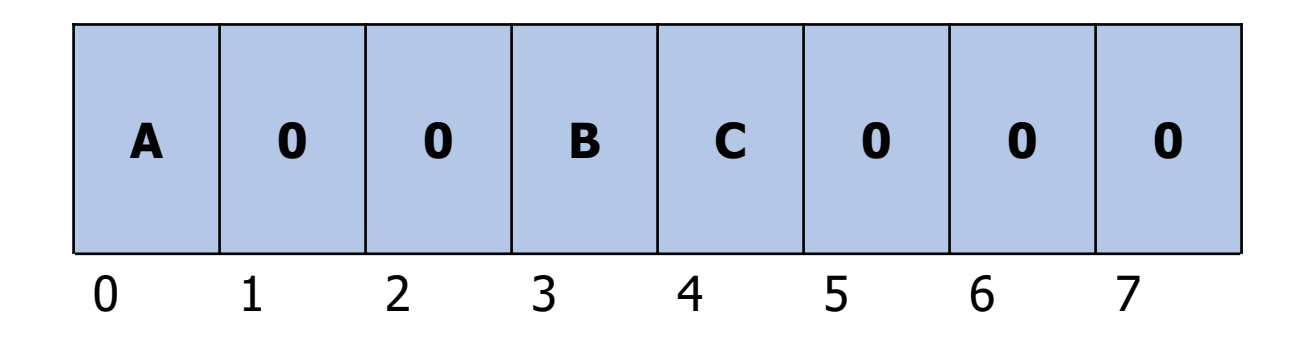

- Write transaction start to journal
- Then actions for that transaction
	- Along with the data
	- Journal must be multiple blocks in size

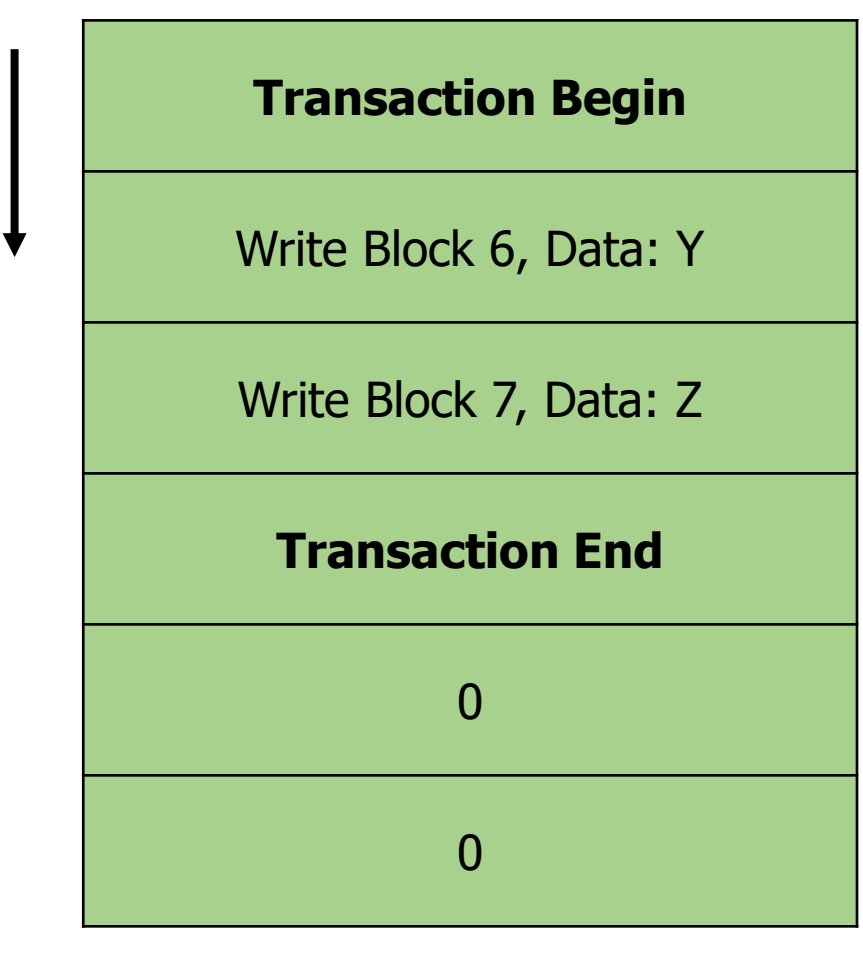

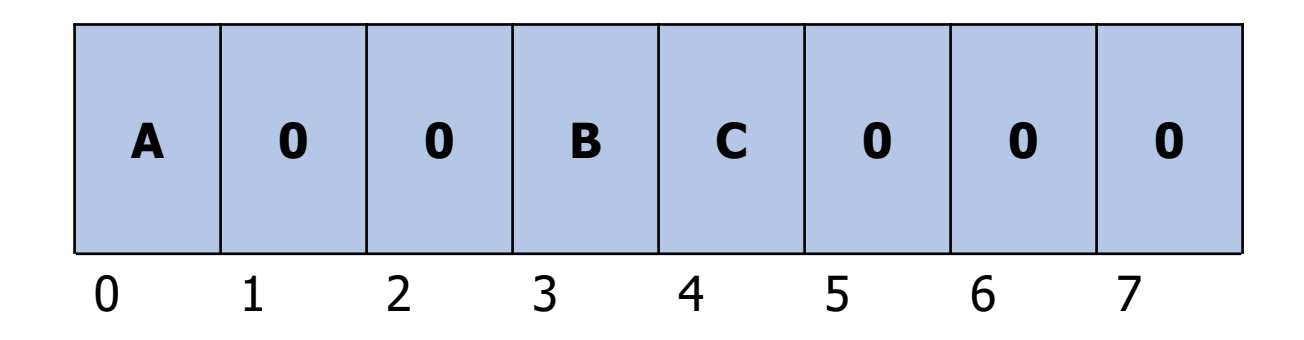

- Write transaction start to journal
- Then actions for that transaction
	- Along with the data
	- Journal must be multiple blocks in size
- "Commit" by writing transaction end

#### **Journal**

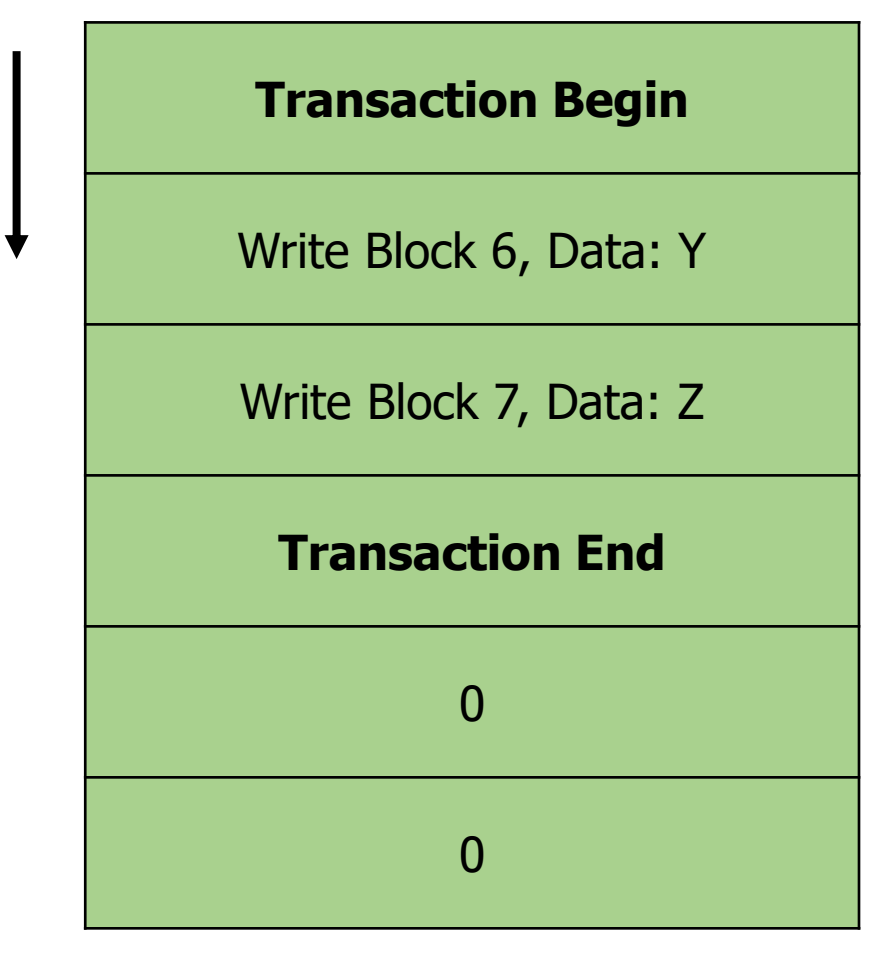

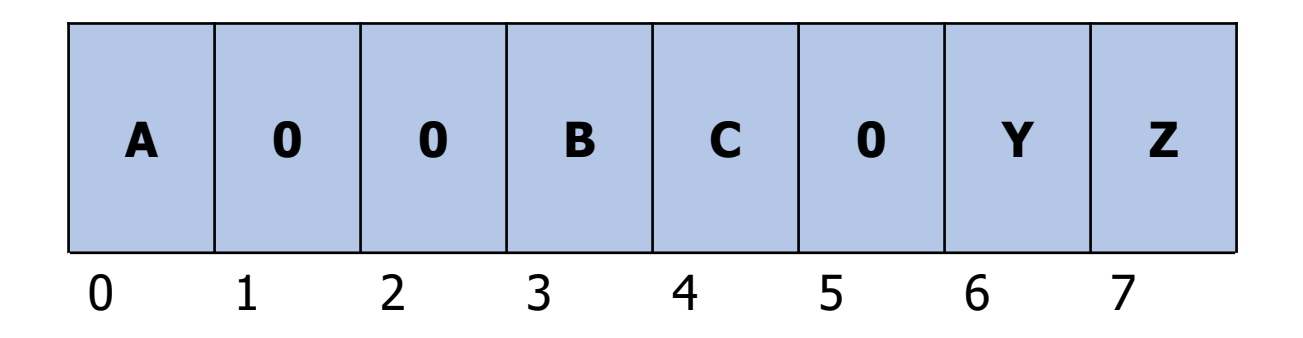

• Sometime after transaction is written, data can actually be recorded to disk

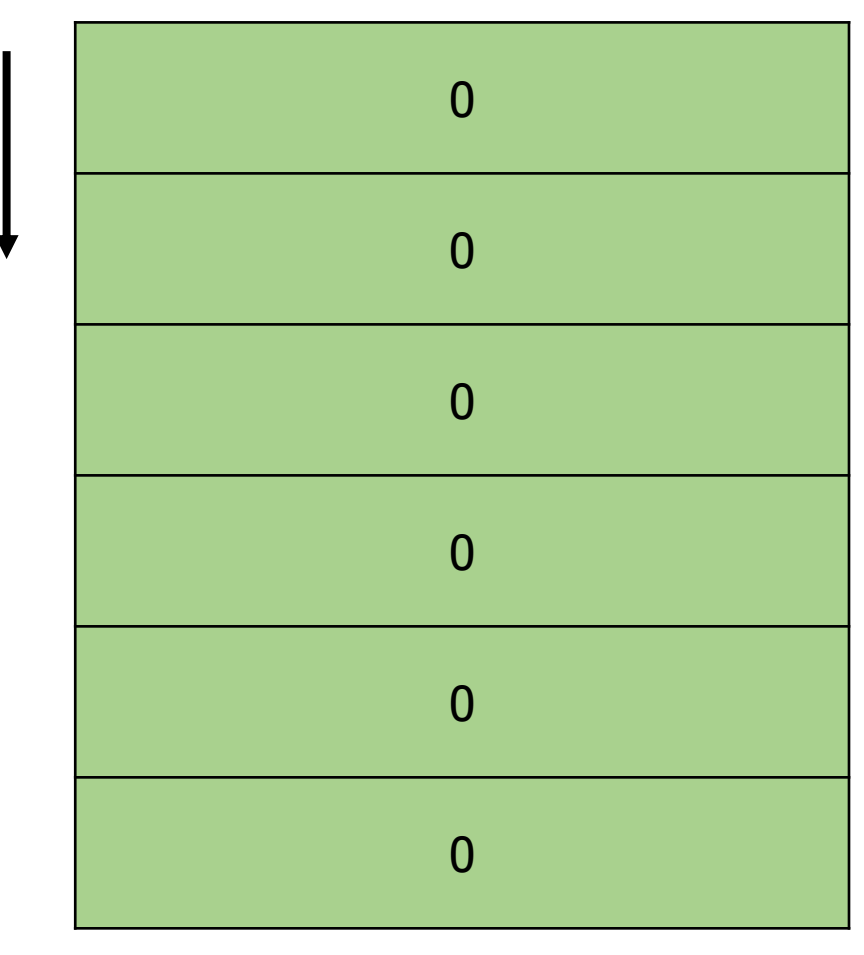

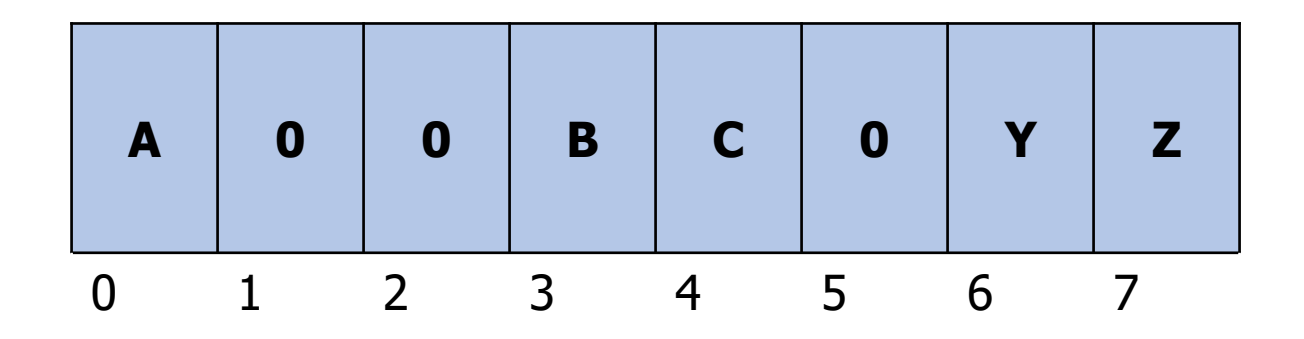

- Sometime after transaction is written, data can actually be recorded to disk
- And then journal can be cleared

## Resolving crashes with journaling

- The next time the computer boots, OS resolves filesystem:
- 1. No transactions happening when crash occurred
	- Journal is empty. Do nothing because there were no outstanding transactions.
- 2. Crash occurred *before commit* (before Transaction End):
	- There is data in the journal, but no commit message.
	- Just clear the log to **roll back** the transaction.
- 3. Crash occurred *after commit*, while writing data to main part of disk.
	- We don't know how much of the transaction was finished.
	- However, the journal tells us exactly what must be done!
	- **Replay** the transaction (from the beginning), then clear the journal.

# Break + Check your understanding – resolve after crash

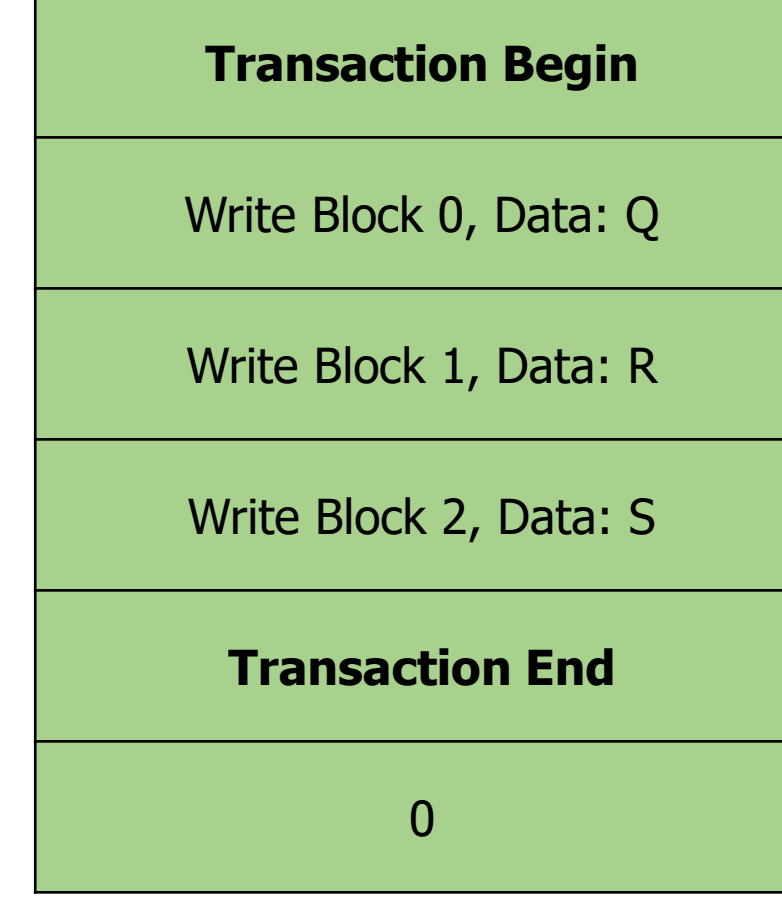

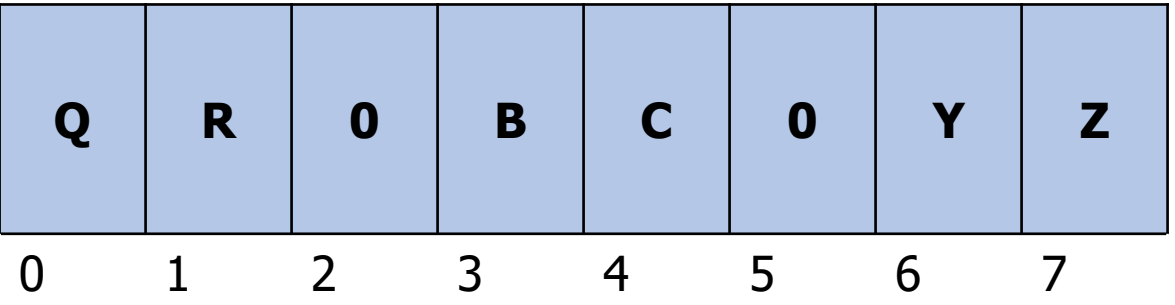

- When did this crash occur?
- What steps should be taken?

# Break + Check your understanding – resolve after crash

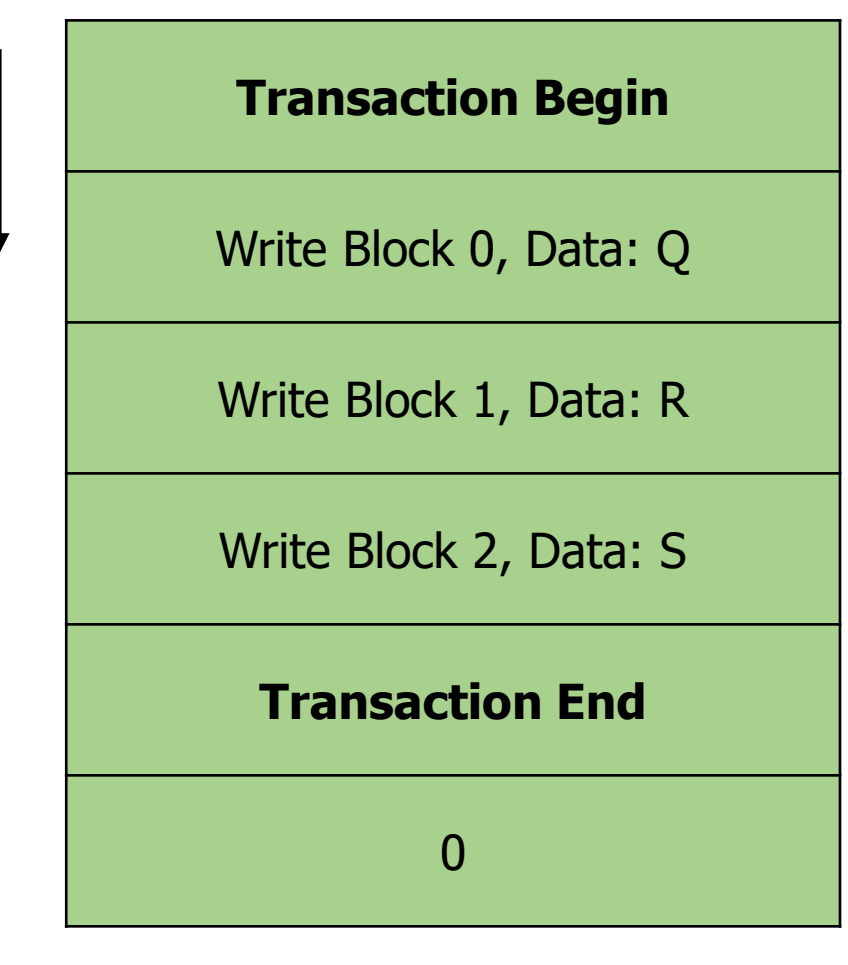

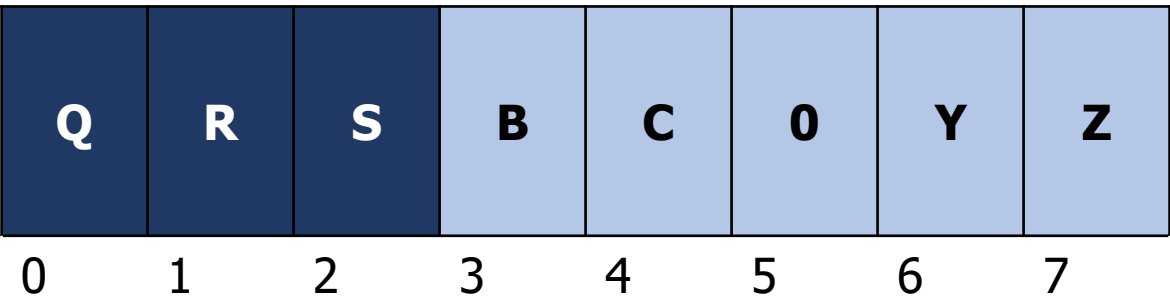

- When did this crash occur?
	- After commit
	- Some data may have even been written (impossible to know)
- What steps should be taken?
	- Replay transaction and perform the writes

Break + Check your understanding – resolve after crash again

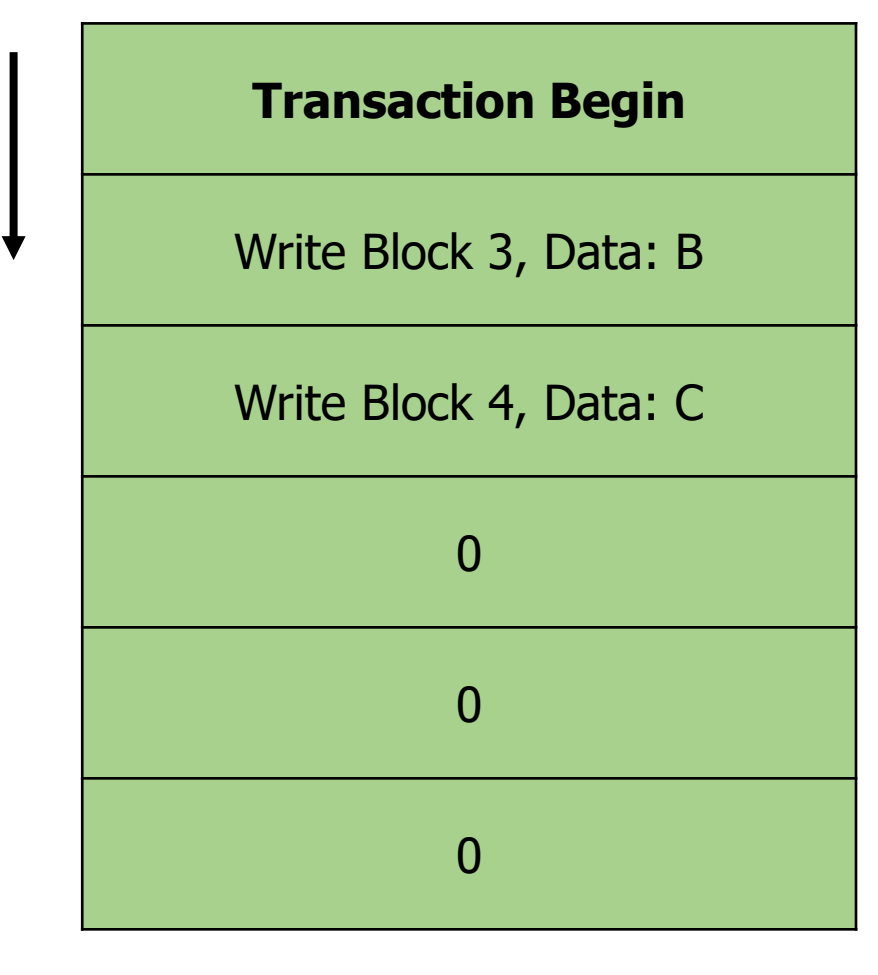

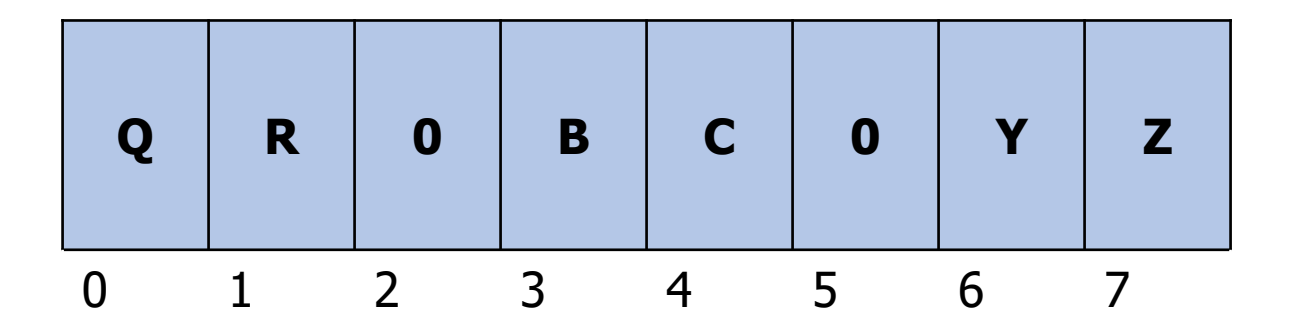

- When did this crash occur?
- What steps should be taken?

Break + Check your understanding – resolve after crash again

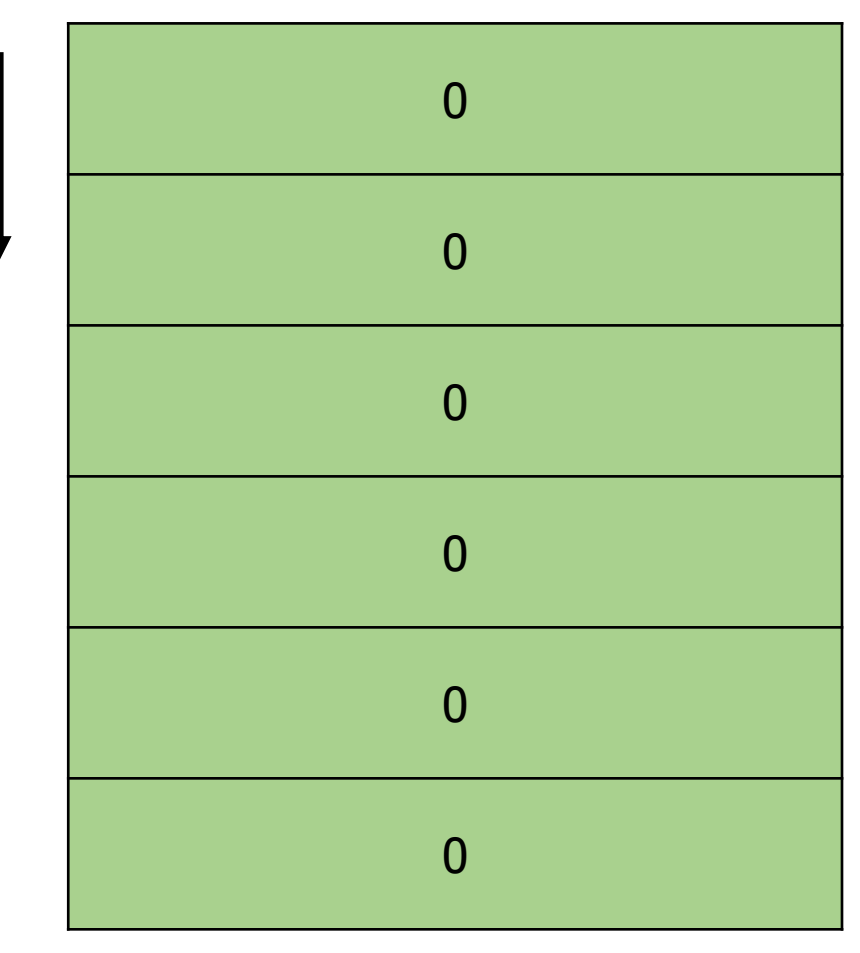

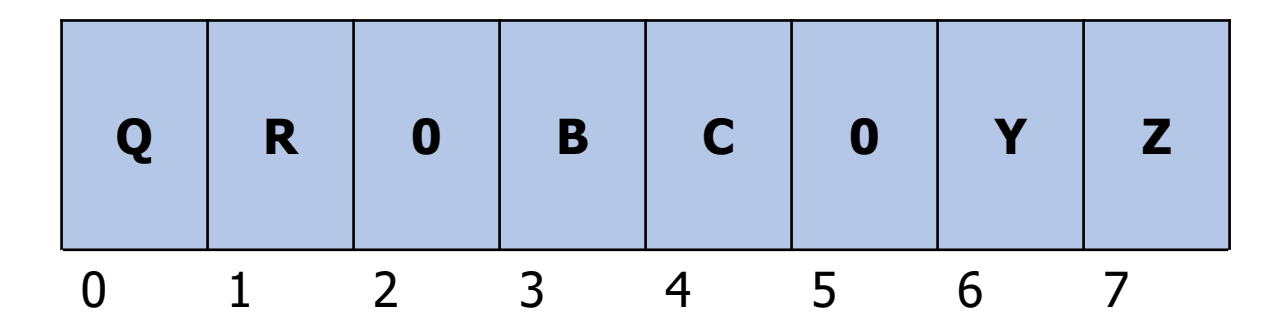

- When did this crash occur?
	- Before transaction committed
- What steps should be taken?
	- Delete partial transaction from journal
	- No need to edit disk blocks

# Journaling performance

- Transactions only need to be written to the journal for writes
- Interactions with disk can still be cached as before
	- Would be lost in a crash, but no consistency problems
	- Several writes can be combined into one transaction
- Can avoid writing all disk blocks twice by only tracking metadata
	- Writes to bitmaps, inodes, and directories are journaled
	- Writes to file data blocks just happen whenever
		- File could still be corrupted! But the filesystem is safe
		- Likely only corrupted in units of whole blocks

# **Outline**

- Disk Caching
- Classical Filesystems
	- FFS
	- FAT
- Improving Reliability
	- FSCK
	- Journaling
- **Journaling Filesystems**
	- **ext3/ext4**
	- **NTFS**
- Copy-On-Write
	- ZFS

### ext2/ext3/ext4

- extended filesystem default for Linux
- ext2 (1993)
	- "Block groups" rather than cylinder groups, of arbitrary size
- ext3 (2001)
	- Adds journaling
	- Configuration options choose to journal either everything or metadata-only
- ext4 (2006)
	- Extents, encryption
	- Used on modern-day linux systems

### Extents reduce number of pointers to data blocks

- Extents
	- Instead of raw block addresses
	- Store starting block address and length
	- Greatly compacts sequentially stored data pointers in inodes
- ext4 uses extents
	- 4 extents per file
	- Large, fragmented files use hierarchical system like original inodes

#### Other ext4 advances

- Encryption
	- Encrypts a directory and all of its contents
	- File names and file data
	- AES encrypt/decrypt is performed on data blocks during read/write
- Directory data structure
	- Htree (specialized B-tree)
	- Enables large subdirectory chains and many files with good seek time

## NTFS

- NT File System modern Windows filesystem (1993)
	- Designed for Windows NT (Windows 2000 and up)
	- Uses Master File Table rather than Allocation Table
- Has grown to include many features we've seen
	- Journaling
	- Extents
	- Encryption
	- Directories using B-Trees
- Adds compression

### NTFS Master File Table

- Master File Table
	- Similar in practice to an array of inodes
	- Except that a single file can claim multiple MFT records
		- Additional records are indirected additional data block pointers
- Each MFT Record contains
	- Standard attributes
	- Name and pointer to parent directory
	- Storage space
		- Can hold extents to point to series of data blocks
		- Can hold pointers to additional MFT records (for more data blocks)
		- Can hold file data itself!! (if small enough)

### NTFS with medium-sized, mostly non-fragmented file

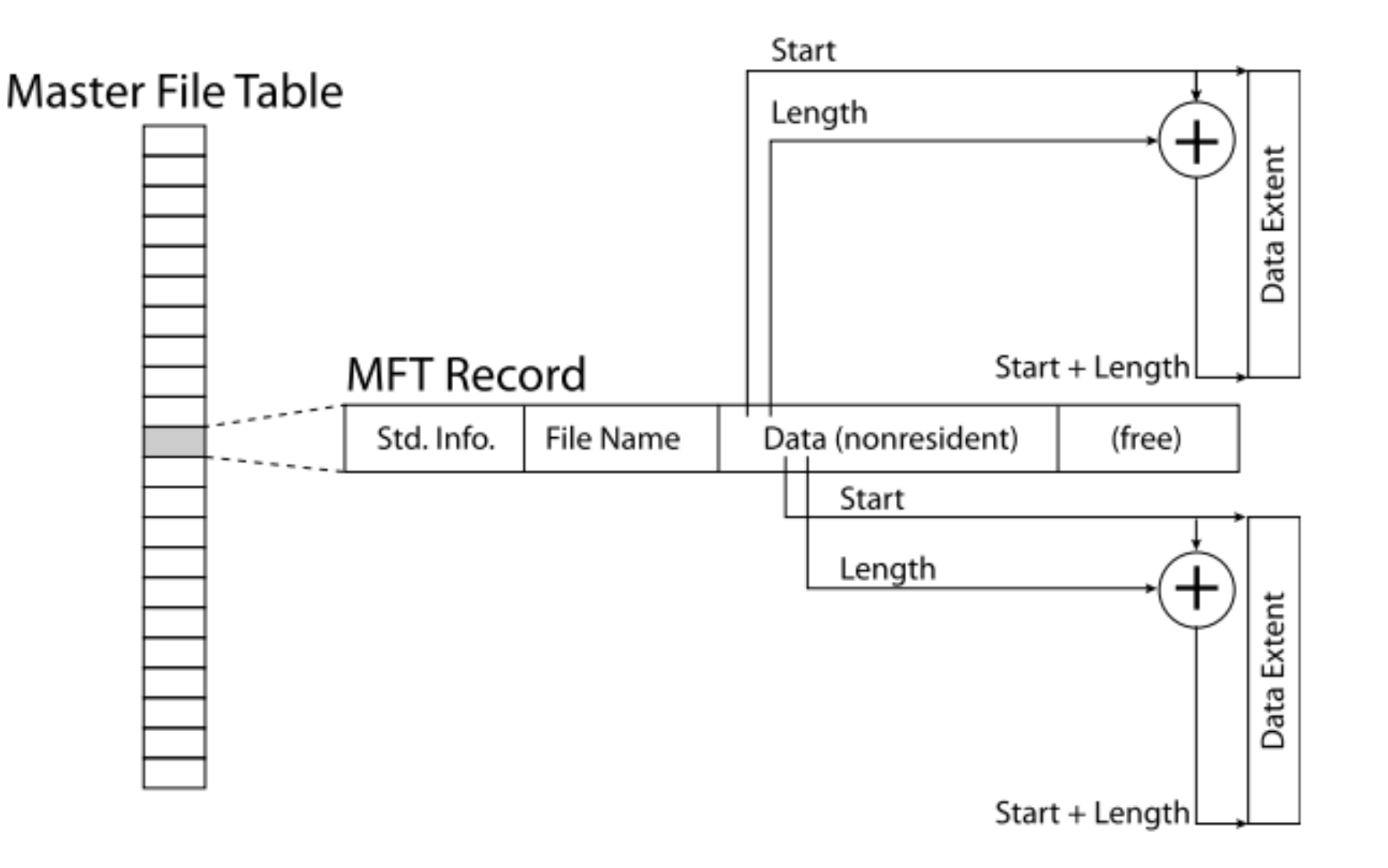

### NTFS with a small file

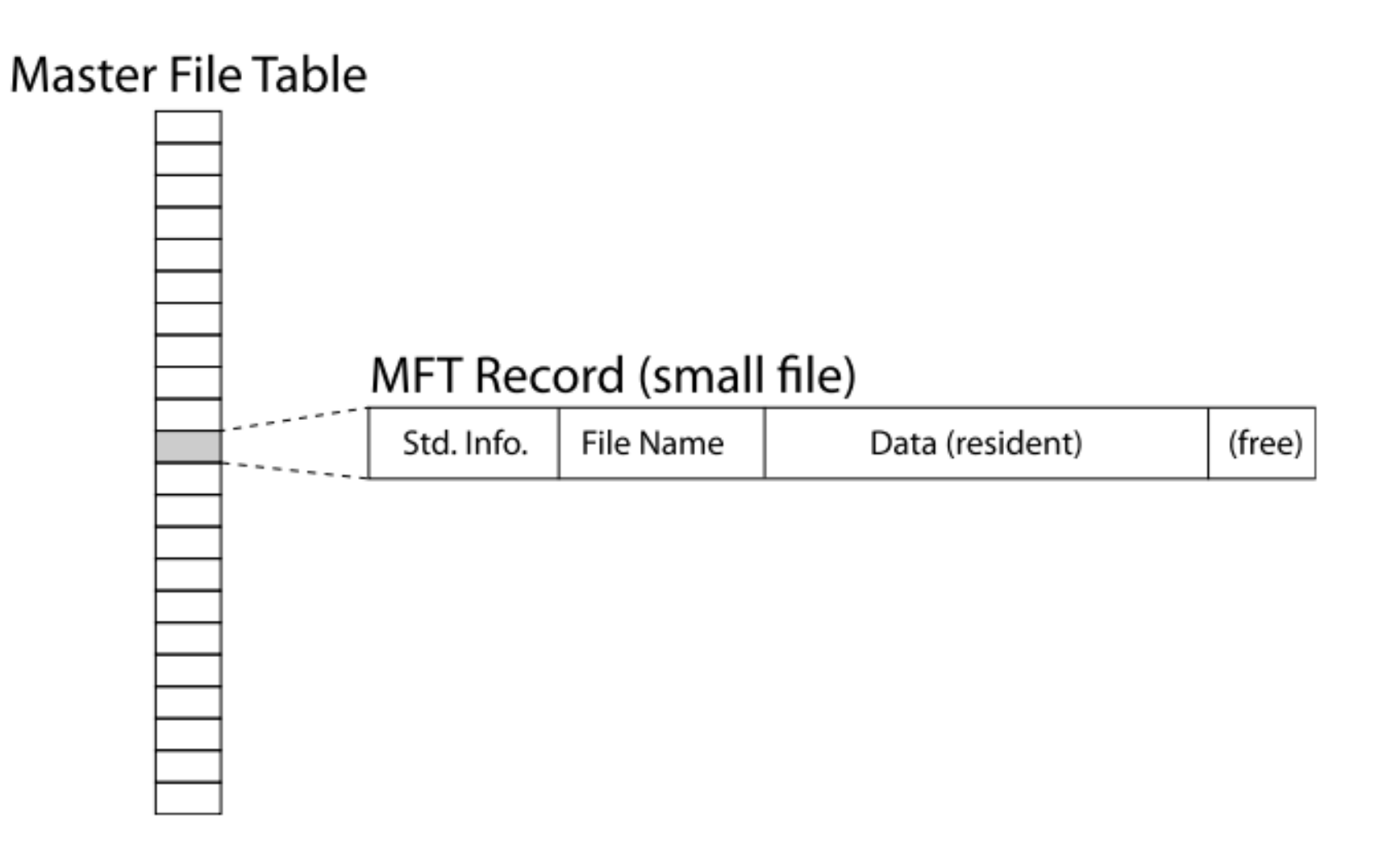

## NTFS can automatically compress files

- Before write to disk, compress file data blocks
	- Only write smaller compressed data
- After read from disk, decompress file data blocks

- Interesting tradeoff
	- Read less total blocks from disk
	- Spend more CPU time manipulating blocks

### Break + Extend Thinking

- In Windows 10, a service compresses infrequently used files
	- What files will this work on and what won't this help with?

### Break + Extend Thinking

- In Windows 10, a service compresses infrequently used files
	- What files will this work on and what won't this help with?

- Text files are super compressible!!
- Code binaries are maybe compressible.
- Unfortunately, can't compress already compressed files
	- Particularly: videos and music

# **Outline**

- Disk Caching
- Classical Filesystems
	- FFS
	- FAT
- Improving Reliability
	- FSCK
	- Journaling
- Journaling Filesystems
	- ext3/ext4
	- NTFS
- **Copy-On-Write**
	- **ZFS**

# Adding file versioning through copy-on-write

- Correctness could also come with a bonus: ability to version files
	- File could be rolled back to an older version from a prior point in time
- Method: instead of over-writing existing data block
	- Write update to a brand new data block
	- Create a new inode for the file that points to the new data block
		- And still points to original data for the other unmodified blocks
	- New inode points to new version of file
	- Old inode points to old version of file
- No longer needs journal for correctness

# Reminder: hierarchical inodes

- Likely some bit in each entry specifies whether it points at:
	- 1. A data block
	- 2. A block with additional data pointers
- This system can recurse multiple layers deep
	- Allows for really large files

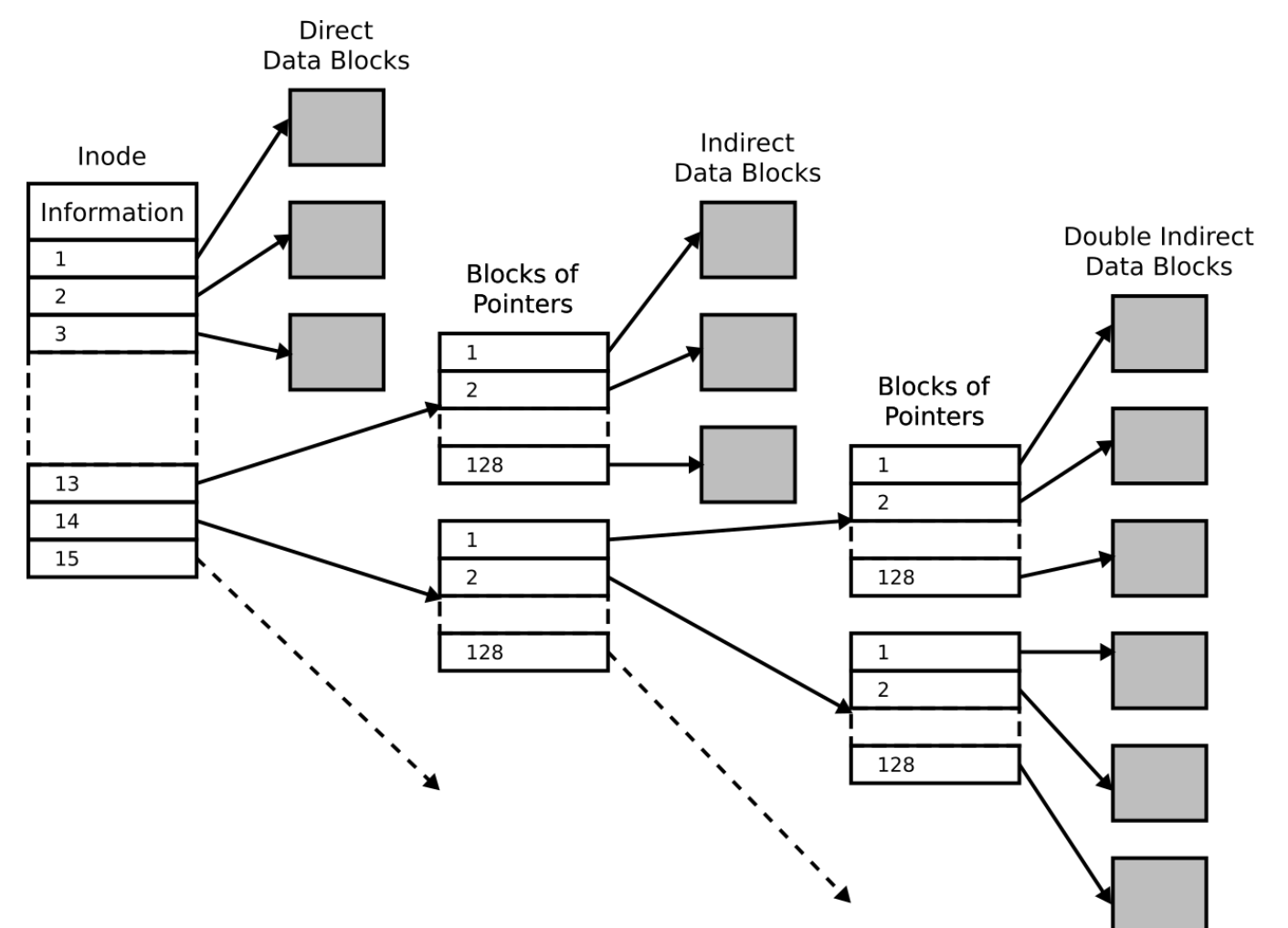

#### Copy-on-write example

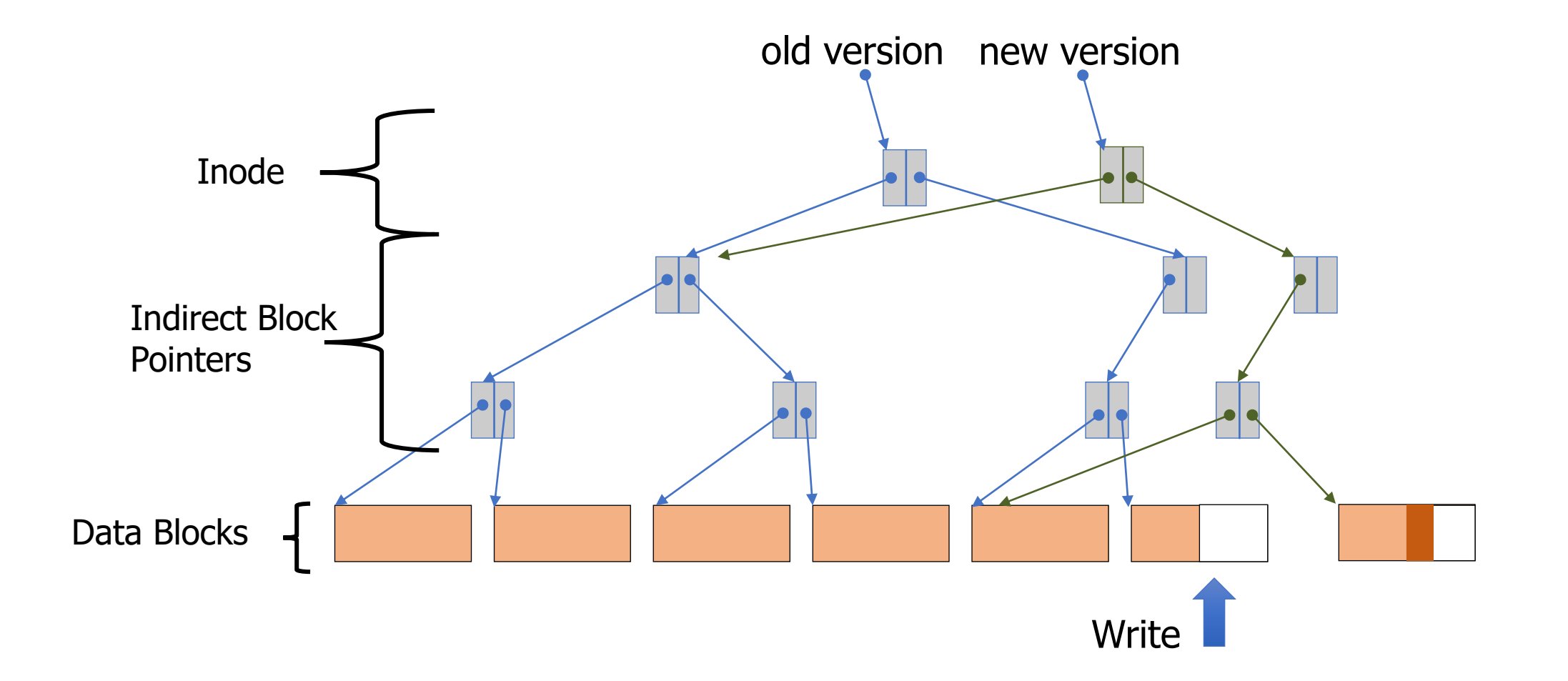

• Developed by Sun Microsystems, now Oracle (2006)

• Uses Copy-on-Write transactions

- Snapshots
	- Enabled by copy-on-write
	- Points in time for the filesystem can be "snapshot"
	- Files can be returned to prior versions from the snapshot

### Pooled file system

- ZFS (and other filesystems) use a concept of pools of storage
	- Flips around disk-filesystem relationship
	- Instead of one filesystem per partition and multiple partitions per disk
	- One filesystem manages multiple disks
- Replaces need for RAID by allowing filesystem to make choices

- Common design pattern in computer systems
	- Abstractions make systems easy to use
	- Breaking abstractions allows for improved performance

## Log-Structured File Systems

- Can go further along copy-on-write path
	- Entire disk is just a log of updates to files and inodes
- No longer doing small writes all over disk
	- Jumping between inodes and data blocks
	- Small, random writes are bad for HDD seek
- Instead, treat disk as a circular buffer that updates are written to
	- Write new data, then new inode after it, then next new data
	- All writes end up occurring sequentially
	- Garbage collect old file versions eventually when space gets low

# **Outline**

- Disk Caching
- Classical Filesystems
	- FFS
	- FAT
- Improving Reliability
	- FSCK
	- Journaling
- Journaling Filesystems
	- ext3/ext4
	- NTFS
- Copy-On-Write
	- ZFS